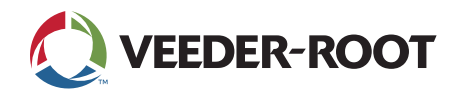

## **Centralized Device Management (CDM) Order Form**

Use this form when placing an order for any Centralized Device Management part numbers. A copy of this form *MUST* accompany your purchase order, as information on the computer that will run CDM is required.

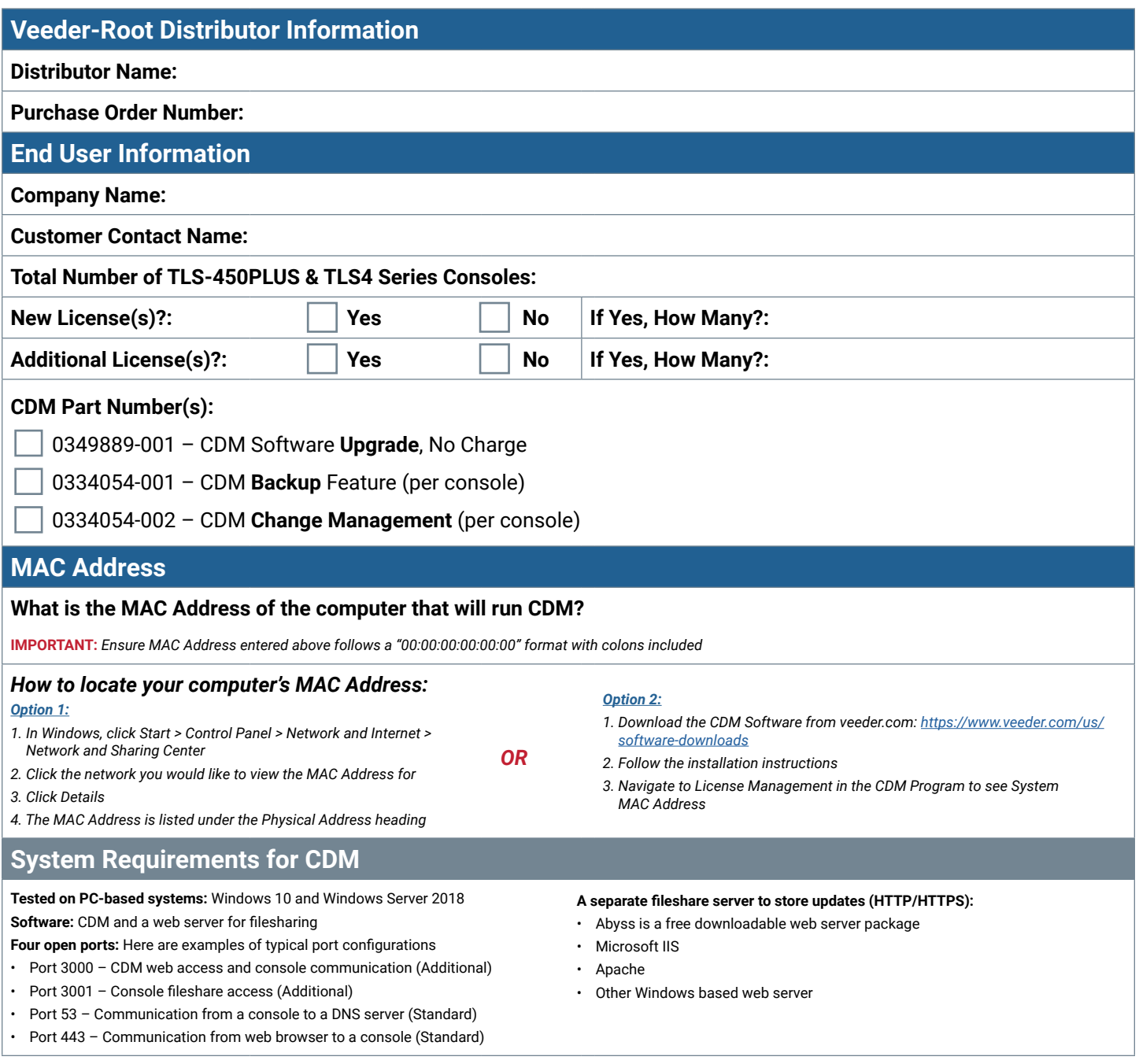

**= Required**

125 Powder Forest Drive • PO Box 2003 • Simsbury, CT 06070 • ©2023 Veeder-Root • P/N 576047-486 All information contained in this document is subject to change without notice.